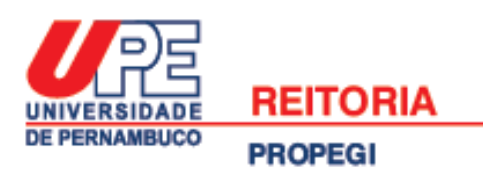

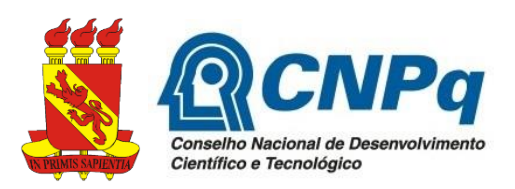

#### **UNIVERSIDADE DE PERNAMBUCO PRÓ-REITORIA DE PÓS-GRADUAÇÃO, PESQUISA E INOVAÇÃO COORDENAÇÃO GERAL DE PESQUISA PROGRAMA INSTITUCIONAL DE BOLSAS DE INICIAÇÃO CIENTÍFICA PARA O ENSINO MÉDIO**

# **EDITAL PIBIC Ensino Médio CNPq UPE – 2019/2020**

A Pró-reitoria de Pós-graduação, Pesquisa e Inovação (PROPEGI), através da Coordenação Geral de Pesquisa, atendendo a Resolução Normativa Nº 017/2006 do Conselho Nacional de Desenvolvimento Científico e Tecnológico (CNPq), e com a aprovação do Fórum de Coordenadores Setoriais de Pós-graduação, Pesquisa e Inovação da UPE, torna público o presente edital, com o objetivo de conceder bolsas e o registro de alunos voluntários no Programa Institucional de Bolsas de Iniciação Científica para o Ensino Médio, no período de 01 de agosto de 2019 a 31 de julho de 2020.

#### **1. OBJETIVOS**

1.1 Promover, entre estudantes do ensino médio, o interesse pela pesquisa no campo científico e tecnológico, despertando a vocação científica, mediante participação em projetos de pesquisa.

1.2 Envolver estudantes do ensino médio em desafios atuais da ciência, colocando-os em contato direto com o método científico, sob a orientação de pesquisadores-docentes da UPE.

1.3 Fornecer a estudantes do ensino médio a oportunidade de desenvolver senso crítico e compreender a dinâmica da construção e transmissão do conhecimento, articulando o que se ensina na educação básica e o que se produz nas instituições de pesquisa.

1.4 Estimular docentes-pesquisadores da UPE a engajarem em seus grupos de pesquisa estudantes de ensino médio, promovendo a interação destes com estudantes de graduação e pós-graduação.

## **2. UNIDADES PARTICIPANTES**

2.1 Todas as Unidades da UPE

## **3. REQUISITOS PARA INSCRIÇÃO**

3.1 Orientador

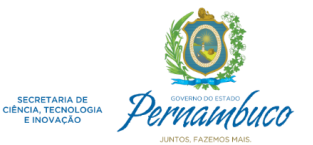

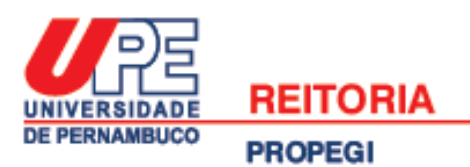

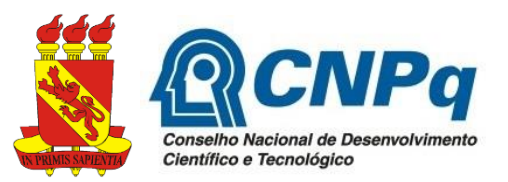

3.1.1Ser pesquisador-docente efetivo da UPE com titulação mínima de mestre, ou perfil científico equivalente, com produção científica, tecnológica e/ou artístico-cultural publicada nos últimos 05 (cinco) anos.

3.1.2 Possuir experiência acumulada e comprovada no campo específico do projeto a ser submetido neste edital e disponibilidade para orientação técnica e pedagógica.

3.1.3 Estar em atividade presencial na UPE no período de vigência do vínculo com edital, admitindo-se afastamento autorizado do Estado de no máximo 03 (três) meses.

3.1.4Ser vinculado a um Grupo de Pesquisa da UPE cadastrado no Diretório dos Grupos de Pesquisa do CNPq e certificado no ano em exercício.

3.1.5 Estar cadastrado no Sistema de Informações Sobre Pós-Graduação e Pesquisa (SISPG) [\(http://www.sispg.upe.br\)](http://www.sispg.upe.br/) da UPE.

3.1.6 Estar em dia com suas obrigações junto aos programas de iniciação científica e tecnológica gerenciados pela PROPEGI, ou seja: a) nos últimos dois anos não se encontrar inadimplente quanto à entrega de relatórios parcial e final de bolsistas de iniciação científica e/ou tecnológica; b) no último ano, se convocado, ter participado da avaliação dos trabalhos finais de iniciação científica e/ou tecnológica apresentados em evento indicado pela PROPEGI, ou ter apresentado justificativa comprovando impossibilidade de participação.

3.1.7 Possuir currículo cadastrado na Plataforma Lattes do CNPq, atualizado até a data de finalização das submissões neste edital. Modificações realizadas após esse período não serão contabilizadas na análise da produção intelectual do docente (ver tópico 6).

#### 3.2. Estudantes

3.2.1 Estar regularmente matriculado no 1º ou 2º ano do ensino médio nas escolas participantes da pesquisa<sup>1</sup>:

a) Escola de Aplicação Professora Ivonita Alves Guerra (UPE *Campus* Garanhuns);

b) Escola de Aplicação Professor Chaves (UPE *Campus* Mata Norte);

c) Escola de Aplicação Professora Vande de Souza Ferreira (UPE *Campus* Petrolina);

- d) Escola de Aplicação do Recife (UPE *Campus* Benfica);
- e) Escola Técnica Professor Agamenon Magalhães (ETEPAM).

3.2.2 Ser selecionado e indicado por apenas 01 (um) orientador e para 01 (um) projeto. Se houver a indicação do mesmo estudante para 02 (dois) projetos diferentes, será considerado para análise apenas a última submissão.

Página  $\mathrel{\sim}$ 

<sup>1</sup> <sup>1</sup> Fica a critério do docente fazer, de forma independente, a seleção do estudante a ser indicado para este edital, ou entrar em contato com a direção da escola para solicitar apoio nesta etapa. No tópico "13. ENDEREÇOS PARA CONTATO" estão os endereços e contatos telefônicos das escolas participantes.

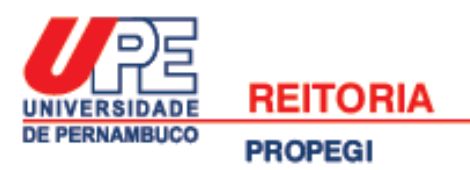

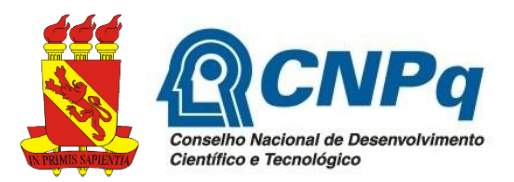

3.2.3 Frequentar as aulas regularmente.

3.2.4 Não possuir vínculo empregatício ou outra remuneração de qualquer natureza, quando contemplados com bolsa.

3.2.5 Possuir declaração de matrícula atualizada em 2019 e assinado pela Direção da Escola.

3.2.6 Caso já tenha sido bolsista do PIBIC-EM da UPE, não apresentar nenhuma pendência quanto: a) a entrega de relatório parcial e final; b) a publicação e apresentação do trabalho desenvolvido em evento indicado pela PROPEGI; c) ao cancelamento da bolsa por desrespeito a algum item do edital.

3.2.7 Estar cadastrado no Sistema de Informações Sobre Pós-Graduação e Pesquisa (SISPG) [\(http://www.sispg.upe.br\)](http://www.sispg.upe.br/) da UPE.

3.2.8 Possuir Currículo na Plataforma Lattes.

## **4. PROJETO**

4.1 O projeto de pesquisa, elaborado pelo orientador para o estudante, deve seguir obrigatoriamente o modelo disponível em [http://www.upe.br/documentos-pesquisa,](http://www.upe.br/documentos-pesquisa) cujo arquivo deve ser anexado no SISPG como projeto vinculado. Neste arquivo não pode ser adicionado nenhum novo tópico e deve ser respeitado o limite de caracteres informados. O envio do projeto em um formato que não seja o disponibilizado neste modelo, será motivo para desclassificação da proposta.

4.2 O projeto deve conter, apenas, os seguintes tópicos obrigatórios: a) introdução (com fundamentação teórica e justificativa incluídas) (máximo de 4.000 caracteres); b) objetivos (máximo de 4.000 caracteres); c) metodologia (máximo de 8.000 caracteres); d) resultados esperados (máximo de 4.000 caracteres); e) cronograma de atividades do aluno (para o período de vigência do vínculo: 01 de agosto de 2019 até 31 de julho de 2020); f) referências bibliográficas. A ausência de atendimento a essas especificações é motivo para desclassificação da proposta.

4.3 Deve ter mérito científico, viabilidade técnica e possibilitar ao estudante a vivência de práticas científicas com a articulação de conceitos teóricos/práticos.

4.4 Cada orientador pode concorrer, no máximo, com 03 (três) projetos e ter, no máximo, 01 (um) projeto contemplado com bolsa.

4.5 Em caso de pesquisa que envolva questões de caráter ético e legal, o projeto deve ter uma seção na metodologia que explicite como estão sendo contemplados esses aspectos. Cada proponente deve ter inteira responsabilidade em adotar as providências que envolvam permissões e autorizações necessárias à execução do projeto, como por exemplo: aprovação pelo Comitê de Ética no caso de pesquisas com seres humanos e animais (exceto materiais destinados a descarte); aprovação da Comissão de Ética no Uso de Animais (CEUA); Certificado de Qualidade de Biossegurança (CQB) quando

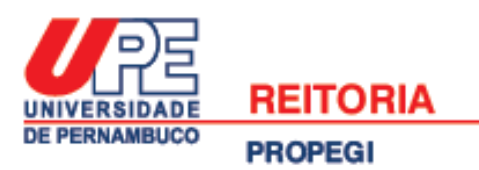

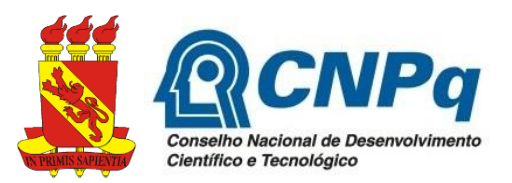

envolver organismos geneticamente modificados; autorização da FUNAI em relação às áreas indígenas; propriedade intelectual; etc.

4.6 Os projetos não concluídos, ou que pleiteiem continuidade, deverão apresentar justificativa inserida no texto da introdução, contudo, concorrerão em igualdade de condições com os demais projetos.

## **5. ENCAMINHAMENTO DA PROPOSTA<sup>2</sup>**

5.1 As propostas devem ser encaminhadas exclusivamente pela internet, através do perfil do orientador no SISPG, a partir de 10 de junho até às 17 horas de 03 de julho de 2019. Não serão aceitas propostas enviadas por qualquer outro meio, tampouco fora do prazo estabelecido aqui. Desta forma recomenda-se antecedência no envio das propostas, uma vez que a PROPEGI não se responsabiliza por submissões atrasadas em decorrência de eventuais problemas técnicos e congestionamentos do sistema.

5.2 O docente deve adicionar no SISPG o projeto de iniciação científica que concorrerá ao edital (projeto vinculado, cujo modelo de uso obrigatório está disponível em [http://www.upe.br/documentos-pesquisa\)](http://www.upe.br/documentos-pesquisa). O arquivo deste projeto deve ser anexado em formato PDF (tamanho máximo do arquivo: 1MB). Este projeto deve estar associado a um projeto principal<sup>3</sup> do pesquisador, já cadastrado no SISPG e homologado pela coordenação setorial.

5.3 Anexar em PDF declaração de matrícula do estudante atualizada em 2019 e assinado pela Direção da Escola. Essa declaração deve ser anexada no local do SISPG destinado para "Histórico escolar".

5.4 Anexar parecer do Comitê de Ética em Pesquisa (ou protocolo de entrada que comprove submissão), quando for o caso<sup>4</sup>.

5.5 Não é permitida a inclusão ou substituição de qualquer documento após a finalização do prazo de submissão de propostas, tampouco a substituição do estudante durante a etapa de avaliação.

<sup>4</sup> A folha de rosto não é um documento que comprova submissão ao comitê de ética. Configura-se apenas como um dos passos do cadastro do projeto na Plataforma Brasil, anterior ao envio do projeto ao CEP. Caso deseje maior esclarecimento leia as "*Instruções do CEP-UPE para cadastramento de projeto de pesquisa na Plataforma Brasil*" disponível em:<http://www.upe.br/cep>

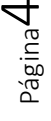

<sup>&</sup>lt;u>.</u> <sup>2</sup> O SISPG não foi criado para receber o cadastro de estudantes do ensino médio, por isso sofreu poucas alterações para se ajustar a este edital. Consulte as orientações para submissão de propostas, disponível no Anexo 1 deste edital, para verificar as especificações.

<sup>&</sup>lt;sup>3</sup> Projeto principal é um projeto guarda-chuva, de caráter mais amplo, que pode desdobrar-se em projetos menores (projetos vinculados). O projeto de pesquisa referente a dedicação exclusiva do docente, ou um projeto aprovado em uma agência de fomento, são exemplos de projetos principais.

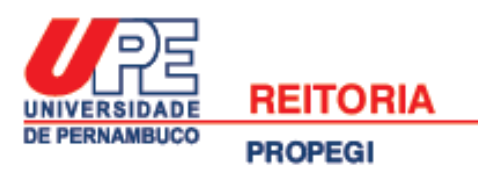

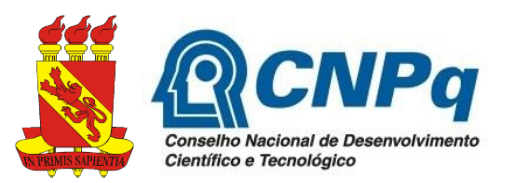

5.6 Serão desclassificadas as propostas para as quais forem identificados projetos vinculados idênticos para diferentes candidatos à bolsa.

5.7 Caso a documentação descrita acima esteja incompleta, ilegível, ou fora das exigências, o projeto será excluído do processo seletivo.

# **6. AVALIAÇÃO DA PROPOSTA**

6.1 Na avaliação, será considerado a:

a) Produção científica e tecnológica do orientador a partir de 2014 até o momento de encerramento da submissão de propostas (ver cronograma no tópico 12);

b) Relevância socioeconômica, científica e institucional da proposta;

c) Clareza e objetividade na apresentação do projeto de pesquisa proposto ao estudante;

d) A avaliação e classificação das propostas serão realizadas mediante análise detalhada dos seguintes itens, de acordo com a respectiva pontuação (entre colchetes): a) *Produção intelectual do Orientador* de 2014 até o momento de encerramento das submissões de propostas (extraída do Curriculum Lattes): PI [0 a 50]; b) *Qualidade do Projeto de Pesquisa* apresentado pelo orientador para o estudante: QP [0 a 50]. A pontuação máxima que uma proposta poderá receber é de 100 pontos, e os projetos somente serão aprovados se atingirem no mínimo 50 pontos (ver Anexo 2);

e) Será permitida a alocação de uma segunda bolsa para os orientadores proponentes, no caso da ocorrência de sobra destas, sendo considerada a lista de projetos aprovados e não classificados na quota de bolsas.

6.2 A proposta será analisada por avaliadores *ad* hoc, pelo Comitê Institucional de Iniciação Científica da UPE e pelo Comitê Externo à UPE.

6.3 Os docentes que submeterem propostas a este edital tornam-se, obrigatoriamente, avaliadores *ad hoc* do mesmo. A não participação do docente nesta avaliação, dentro do prazo estabelecido no cronograma (ver tópico 12) e divulgado entre os docentes, levará à eliminação do(s) seu(s) projeto(s) do processo seletivo.

# **7. RESULTADOS E PEDIDOS DE RECONSIDERAÇÃO**

7.1 Os resultados parcial e final do processo seletivo serão divulgados no SISPG [\(http://www.sispg.upe.br\)](http://www.sispg.upe.br/), seguindo o cronograma disposto no tópico 12 deste edital. 7.2 Na divulgação do resultado será apresentada duas listas: a) projetos aprovados dentro da quota de bolsas disponibilizadas pelo CNPq; b) projetos aprovados sem bolsa (recomendados). Os estudantes e orientadores das duas categorias serão igualmente

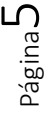

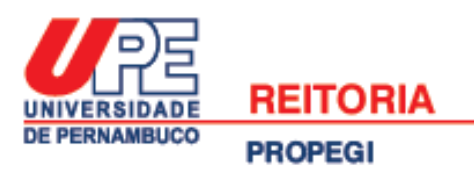

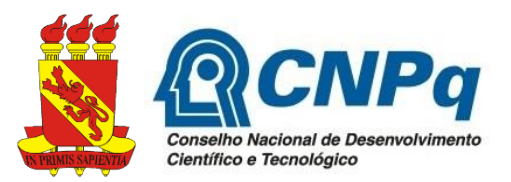

certificados pela PROPEGI, se forem cumpridas todas obrigações vigentes nos tópicos 10 e 11 deste edital.

7.3 Após a divulgação do resultado parcial, o orientador poderá solicitar reconsideração no prazo de 02 (dois) dias úteis, através da entrega do "*Formulário para pedido de Reconsideração*" (disponível em [http://www.upe.br/documentos-pesquisa\)](http://www.upe.br/documentos-pesquisa). Este deve ser entregue diretamente na PROPEGI, ou enviado digitalmente em PDF para o e-mail cpqpropegi@upe.br. Não serão aceitos pedidos de reconsideração que não atendam ao modelo e prazo informados neste item.

7.4 O resultado parcial publicado poderá ser modificado em função das deliberações tomadas na análise dos pedidos de reconsideração.

# **8. IMPLANTAÇÃO DAS BOLSAS APROVADAS**

8.1 Projetos aprovados dentro da quota de bolsas do CNPq<sup>5</sup>

a) Após a divulgação do resultado final os estudantes aprovados devem, imediatamente, atualizar e enviar ao CNPq seus currículos lattes. As bolsas serão implantadas entre 01 a 10 de agosto de 2019, nesse sentido os estudantes que não tiverem com o currículo lattes enviado ao CNPq, não receberão o termo de compromisso eletrônico para implantação da bolsa;

b) No momento da implantação da bolsa um e-mail do CNPq será enviado para o estudante no endereço eletrônico cadastrado em seu currículo lattes. Neste e-mail o bolsista receberá o termo de aceitação, sendo a bolsa implantada após o registro da anuência do estudante. Neste e-mail o estudante deve informar os seus dados bancários;

c) Os bolsistas devem providenciar conta corrente individual no Banco do Brasil (não será aceito conta conjunta, poupança ou conta de terceiros);

d) A UPE implanta as bolsas, mas todo o processo é realizado entre o estudante e o CNPq, logo os projetos aprovados com bolsa não precisam enviar nenhum documento à Pró-Reitoria de Pós-graduação, Pesquisa e Inovação (PROPEGI);

e) O CNPq não faz pagamento retroativo de bolsas, conforme o item 4.5 da RN 017/2006: "*O CNPq não realizará pagamento retroativo de mensalidade*". Solicitase que após o bolsista receber o e-mail do CNPq, aceite imediatamente o termo de compromisso informando seus dados bancários.

8.2 Projetos aprovados sem bolsa (recomendados)

<sup>&</sup>lt;u>.</u> <sup>5</sup> As bolsas PIBIC Ensino Médio concedidas pelo CNPq possuem valor mensal de R\$ 100,00 (cem reais), com duração de 12 meses (agosto de 2018 a julho de 2019).

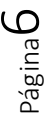

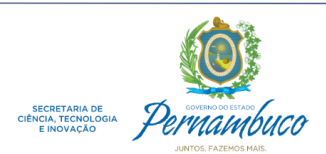

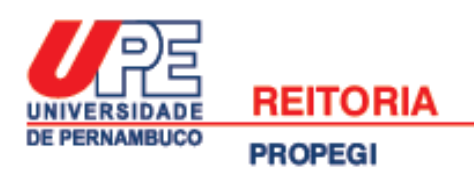

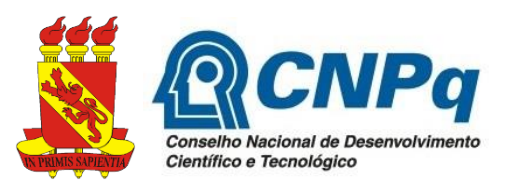

a) Docentes e estudantes com projetos aprovados sem bolsa (recomendados) devem entregar o "*Termo de Compromisso*" disponível em [http://www.upe.br/documentos-pesquisa,](http://www.upe.br/documentos-pesquisa) devidamente preenchido e assinado pelo docente e discente. A entrega pode ser feita diretamente na PROPEGI ou através do e-mail cpqpropegi@upe.br, no período previsto no cronograma deste edital (ver tópico 12). Reforçamos que este termo não deve ser entregue para os projetos aprovados com bolsa CNPq;

b) A não entrega do "*Termo de Compromisso*" dentro do prazo estabelecido no cronograma deste edital, configura-se como desistência do estudante e seu orientador, resultando na retirada da pesquisa da lista final dos projetos recomendados para o edital.

8.3 Cada projeto aprovado neste edital ficará sob a responsabilidade de 01 (um) estudante e seu orientador, apenas estes 02 (dois) receberão certificação da PROPEGI/UPE.

# **9. CANCELAMENTO/SUBSTITUIÇÃO DE ESTUDANTES E MUDANÇAS DE PROJETOS**

9.1 Após a divulgação do resultado, e antes que ocorra a implementação da bolsa e envio do termo de aceitação para o CNPq (ver tópico 8), o orientador pode solicitar a substituição do estudante aprovado no processo seletivo, através do envio dos seguintes documentos:

a) "*Formulário para solicitação de cancelamento ou substituição de estudantes"* disponível em [http://www.upe.br/documentos-pesquisa,](http://www.upe.br/documentos-pesquisa) devidamente preenchido e assinado;

b) Comprovante de matrícula do estudante substituto, atualizado e assinado pela direção da escola.

9.2 Em casos excepcionais, após iniciada a vigência do projeto, pode ser solicitado cancelamento ou substituição de estudantes que já entregaram termo de aceitação da bolsa ou termo de compromisso (para estudantes aprovados sem bolsa). Nestes casos o orientador deve encaminhar para análise da PROPEGI os seguintes documentos:

a) Relatório contendo as atividades realizadas pelo estudante durante o período que esteve vinculado a este edital, devidamente assinado pelo orientador e aluno (usar "*Modelo para elaboração de relatório parcial e final*" disponível em [http://www.upe.br/documentos-pesquisa\)](http://www.upe.br/documentos-pesquisa);

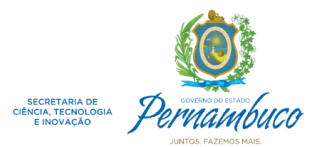

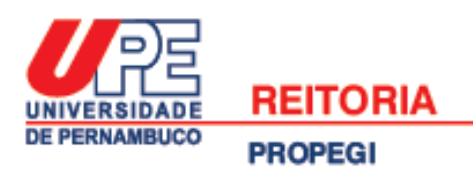

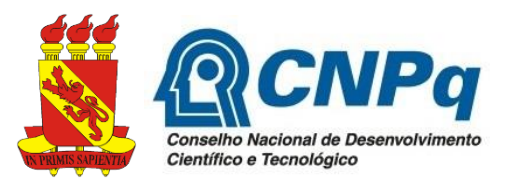

b) "*Formulário para solicitação de cancelamento ou substituição de estudantes*" disponível em [http://www.upe.br/documentos-pesquisa,](http://www.upe.br/documentos-pesquisa) devidamente preenchido e assinado;

c) Comprovante de matrícula do estudante substituto, atualizado e assinado pela direção da escola.

9.3 Pedidos de substituição devem ser feitos até o último dia útil de cada mês, para que no mês subsequente o estudante substituto inicia seu vínculo ao programa dando continuidade ao projeto.

9.4 Só será permitido a solicitação de substituição de estudantes até o mês de abril de 2020. Após este período só serão aceitos pedidos de cancelamento de vínculo.

9.5 Não é permitida a mudança do projeto original enviado para o edital. Na impossibilidade de sua execução, o orientador deve solicitar cancelamento através do "*Formulário para solicitação de cancelamento ou substituição de estudantes*" disponível em [http://www.upe.br/documentos-pesquisa.](http://www.upe.br/documentos-pesquisa) Se for um projeto aprovado com bolsa, será convocado o próximo candidato da lista de espera.

9.6 Docentes e estudantes que alterarem seus projetos não serão certificados. Caso tenham recebido bolsa e não solicitaram cancelamento entrarão no relatório anual de inadimplência, por não terem entregue os relatórios parcial e final associado ao projeto aprovado no edital.

# **10. OBRIGAÇÕES DO ORIENTADOR**

10.1 Orientar o estudante nas distintas fases do trabalho científico.

10.2 Preparar e acompanhar o estudante na elaboração do relatório parcial e final e na produção de trabalho a ser submetido e apresentado em evento específico a ser indicado pela PROPEGI. A presença e participação do orientador no referido evento será verificada pela comissão organizadora e constituirá em um dos critérios de avaliação do estudante e do orientador. Ausências não justificadas serão registradas e influenciarão negativamente na participação do orientador nos próximos editais, de acordo com o parecer emitido pela comissão interna de avaliação/organização do evento.

10.3 Solicitar a substituição/cancelamento do estudante com apresentação de justificativa, conforme estabelecido no tópico 9 deste edital.

10.4 O orientador deverá incluir o nome do estudante nas publicações e nos trabalhos apresentados em congressos e seminários, cujos resultados tiveram a participação efetiva do mesmo, mencionando o apoio do CNPq e da UPE.

10.5 Atender, sem qualquer contrapartida financeira, às solicitações para participar de comissões internas de avaliação da UPE, inclusive dos trabalhos finais de iniciação

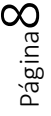

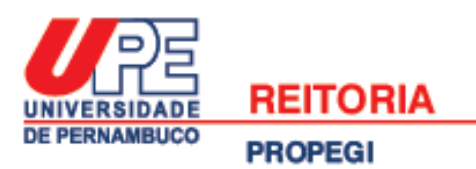

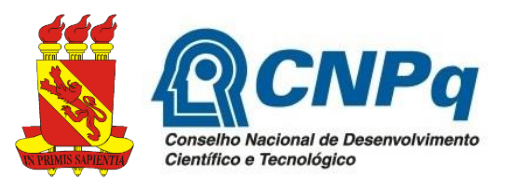

científica, que serão apresentados em evento específico indicado pela PROPEGI, e emitir pareceres em processos relacionados com o programa. Pedidos de dispensa devem ser realizados através da entrega do "*Formulário para pedido de dispensa de avaliação de projetos***"** disponível em [http://www.upe.br/documentos-pesquisa,](http://www.upe.br/documentos-pesquisa) com antecedência mínima de uma semana antes do evento. Os docentes que não justificarem ausência no processo de avaliação dos trabalhos de iniciação científica, ficarão impossibilitados de concorrer durante 01 (um) ano a editais de iniciação científica da PROPEGI.

10.6 Comunicar a Coordenação Geral de Pesquisa da PROPEGI quaisquer eventuais problemas que prejudiquem o desenvolvimento do projeto. Caso a pesquisa aprovada não seja concluída, o orientador será incluído no relatório anual de inadimplência e ficará impossibilitado de participar de editais de iniciação científica por 02 (dois) anos.

## **11. OBRIGAÇÕES DO ESTUDANTE**

11.1 Envio do relatório parcial em formato eletrônico através do SISPG, entre 10 a 15 de fevereiro de 2020.

11.2 Envio do relatório final em formato eletrônico através do SISPG (ver "*Modelo para elaboração de relatório final"* disponível em [http://www.upe.br/documentos](http://www.upe.br/documentos-pesquisa)[pesquisa\)](http://www.upe.br/documentos-pesquisa), entre 24 a 29 de agosto de 2020.

11.3 Enviar um trabalho e apresentá-lo em evento específico a ser indicado pela PROPEGI, sob a forma de pôster ou apresentação oral, a critério da comissão científica do evento.

11.4 Referenciar a UPE e o CNPq em todas as publicações produzidas e apresentações em eventos científicos.

11.5 Ao longo do período de recebimento da bolsa, não possuir vínculo empregatício, ou outra remuneração de qualquer natureza. Também é vedado o acúmulo com bolsas de outros Programas do CNPq ou de quaisquer agências nacionais, estrangeiras ou internacionais de fomento ao ensino e à pesquisa ou congêneres.

11.6 Caso o discente não cumpra com as obrigações descritas aqui, não irá receber o certificado de desenvolvimento da pesquisa, adicionalmente o seu nome e o de seu orientador, entrarão no relatório anual de inadimplência, tendo que devolver ao CNPq, em valores atualizados, a(s) mensalidade(s) recebida(s) indevidamente.

## **12. CRONOGRAMA**

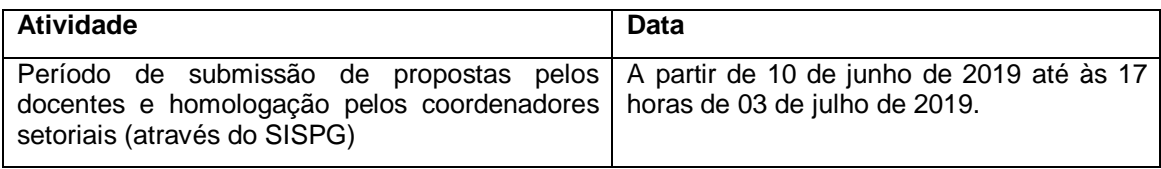

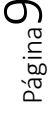

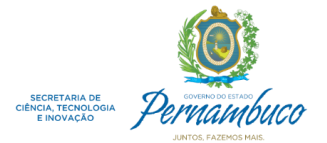

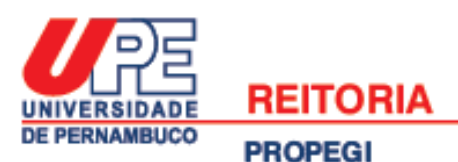

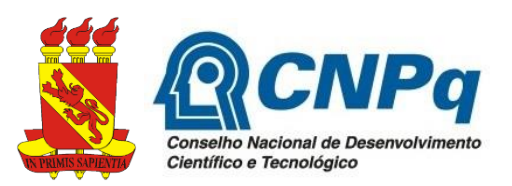

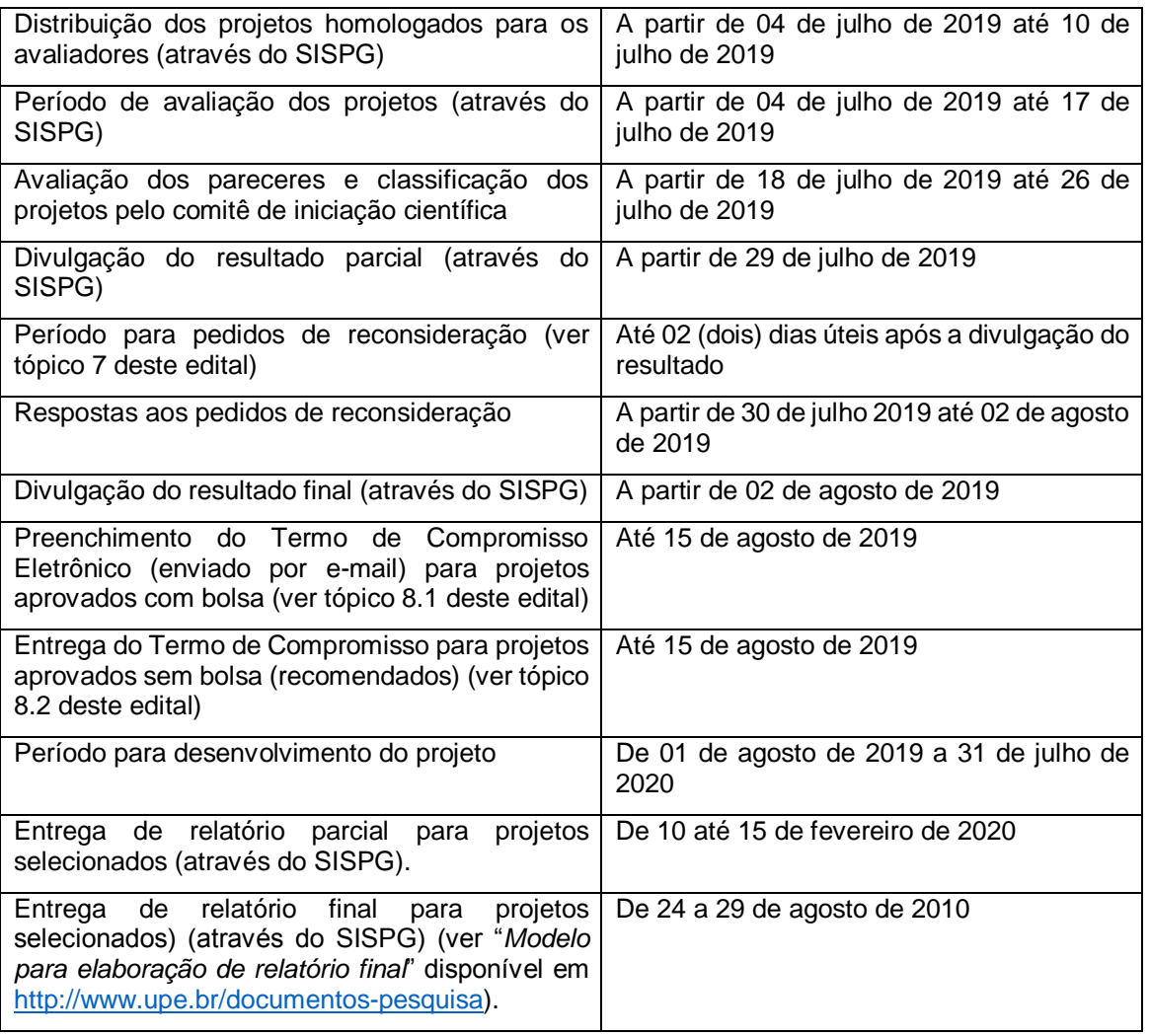

## **13. ENDEREÇO PARA CONTATO**

- a) Reitoria UPE PROPEGI Coordenação Geral de Pesquisa
- Avenida Agamenon Magalhães, s/n, 1º andar Santo Amaro Recife, Pernambuco

Fone: (81) 3183-3784, E-mail: cpqpropege@upe.br

b) Escola de Aplicação Professor Chaves (UPE – Campus Mata Norte)

Nome do Diretor: Clécio Roberto da Silva

Rua Professor Américo Brandão, Nazaré da Mata, Pernambuco

Fone: (81) 3633-4978 (Direção) e (81) 3633-4979 (Secretaria)

E-mail: ea.pc@hotmail.com

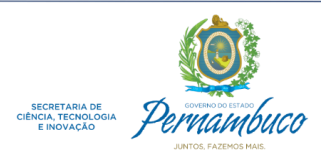

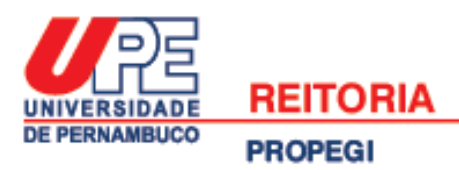

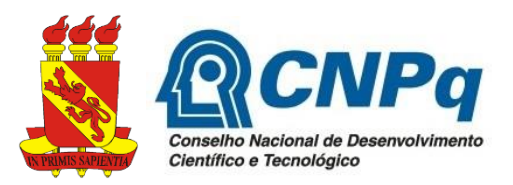

c) Escola de Aplicação Professora Ivonita Alves Guerra (UPE – *Campus* Garanhuns) Nome da Diretora: Joscivânia Rodrigues Bezerra da Silva Rua Capitão Pedro Rodrigues, 105, São José - Garanhuns, Pernambuco Fone: (87) 3761-8234, E-mail: escola.aplicacao.ffpg@hotmail.com

d) Escola de Aplicação Professora Vande de Souza Ferreira (UPE - *Campus* Petrolina) Nome do Diretor: João Tavares Marques Filho

BR 203 Km 2, *Campus* Universitário - Vila Eduardo - Petrolina, Pernambuco

Fone: (87) 3866-6483 // 3866-6470, E-mail: escola.aplicacao@yahoo.com.br

e) Escola de Aplicação do Recife (UPE – *Campus* Benfica); Avenida Sport Clube do Recife, 252 - Madalena - Recife, Pernambuco Fone: (81) 3181-8646, E-mail: escoladorecife@hotmail.com

Nome das Diretoras: Cristina Maria Beltrão de França Pereira, Iane Bezerra Vasconcelos Alves

f) Escola Técnica Professor Agamenon Magalhães (ETEPAM) Nome da Diretora: Sandra Domitila Avenida João de Barros, 1769 - Encruzilhada - Recife - Pernambuco Fone: (81) 3181-3951, E-mail: etepamcursostecnicos@hotmail.com

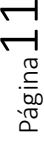

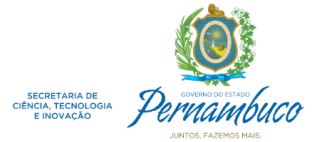

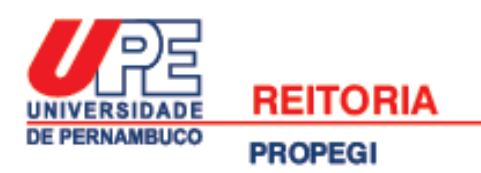

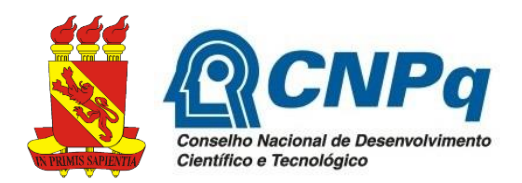

# **ANEXO 1**

# **Guia de orientação para submissão de propostas de pesquisa em Editais de Iniciação Científica para o Ensino Médio da UPE**

#### **1ª ETAPA: Acessar o Sistema**

O Sistema de Informações sobre Pós-Graduação e Pesquisa (SISPG) da UPE está disponível no site [http://www.sispg.upe.br.](http://www.sispg.upe.br/)

a) Novos pesquisadores/docentes devem fazer o cadastro no SISPG clicando em "*Pesquisadores/Docentes, façam seu cadastro aqui*" disponível na página inicial do site (ver Figura 1).

**Figura 1**

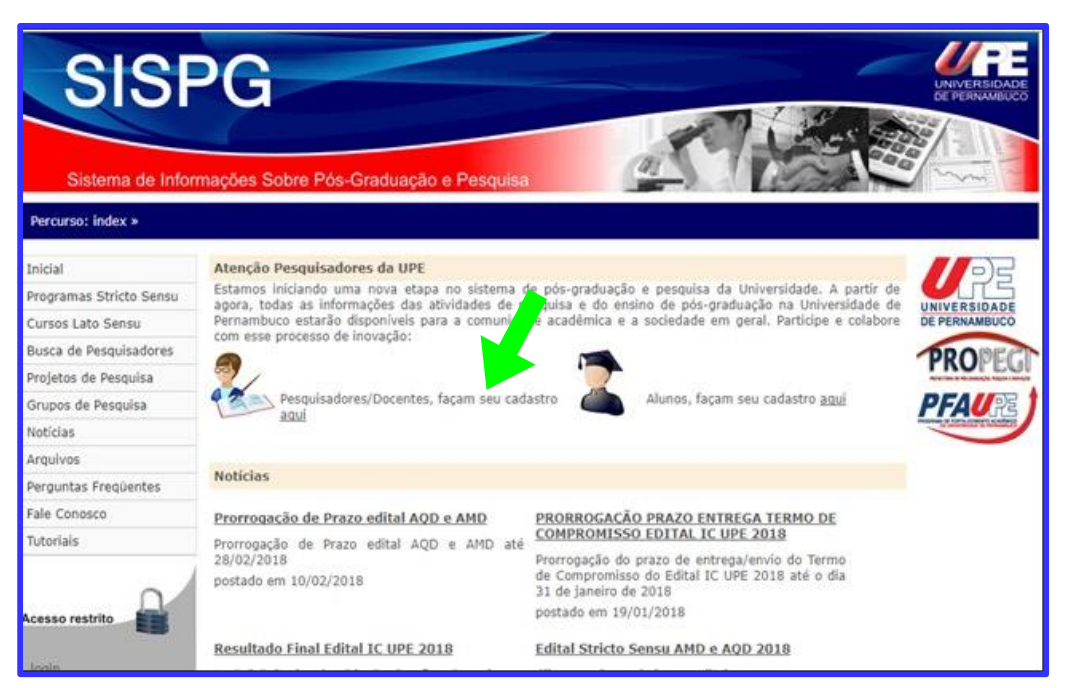

OBS: O cadastro do docente no sistema ficará pendente, até ser homologado pelo Coordenador Setorial de Pós-Graduação e Pesquisa de sua Unidade de lotação.

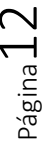

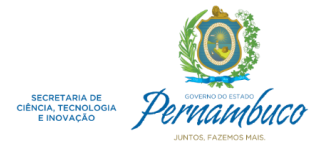

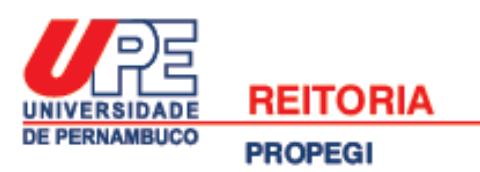

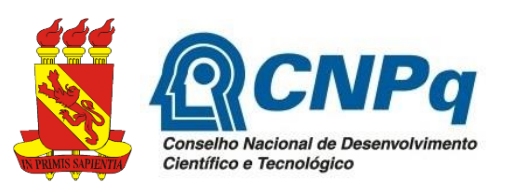

b) Pesquisadores/docentes que já possuem cadastro no SISPG devem fazer diretamente o login no site (ver Figura 2).

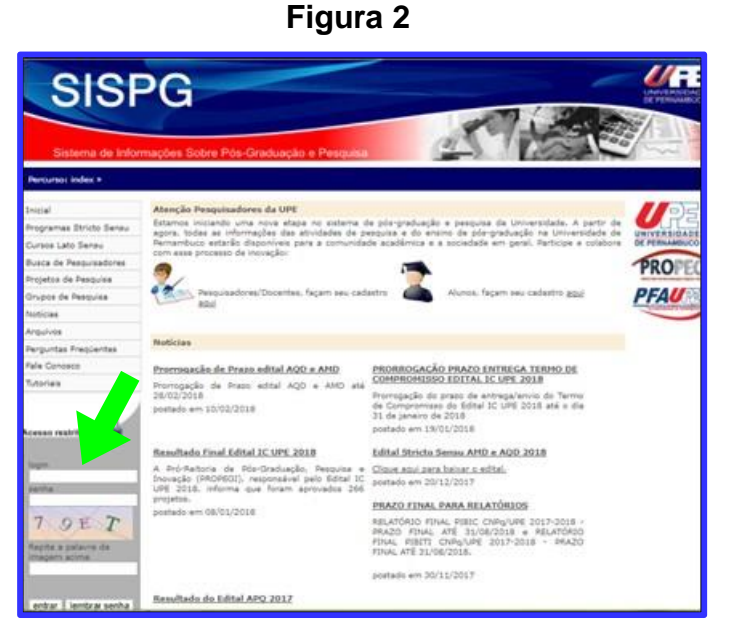

#### **2ª ETAPA: Cadastrar o Projeto Principal**

Um projeto principal (conhecido também como projeto guarda-chuva) é uma proposta de pesquisa ampla, que se articula e/ou desdobra em outros (sub)projetos de pesquisa. Não é recomendado cadastrar um projeto principal para cada solicitação de bolsa de iniciação científica. O ideal é que este tenha objetivos e cronograma amplos, para contemplar solicitações de bolsas de iniciação científica por mais de um ano (Ex: projeto de dedicação exclusiva; projeto aprovado em algum edital de fomento externo, etc).

Se o docente possui um projeto principal já cadastrado no SISPG, que está em vigência e inclui a proposta do projeto de iniciação científica a ser solicitada, deve pular esta segunda etapa e ir direto para a terceira etapa. Caso não possua projeto principal que possa associar ao projeto de iniciação científica proposto neste edital, o docente deve seguir os passos a seguir:

a) Após ter feito o login no site, o docente deve ir para o menu principal localizado a esquerda da tela, e clicar em "*Projetos de Pesquisa*" (ver Figura 3):

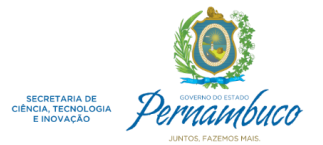

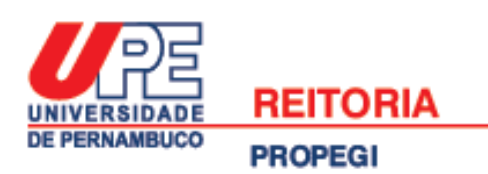

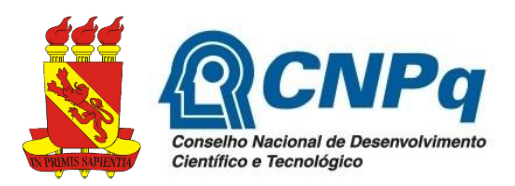

**Figura 3**

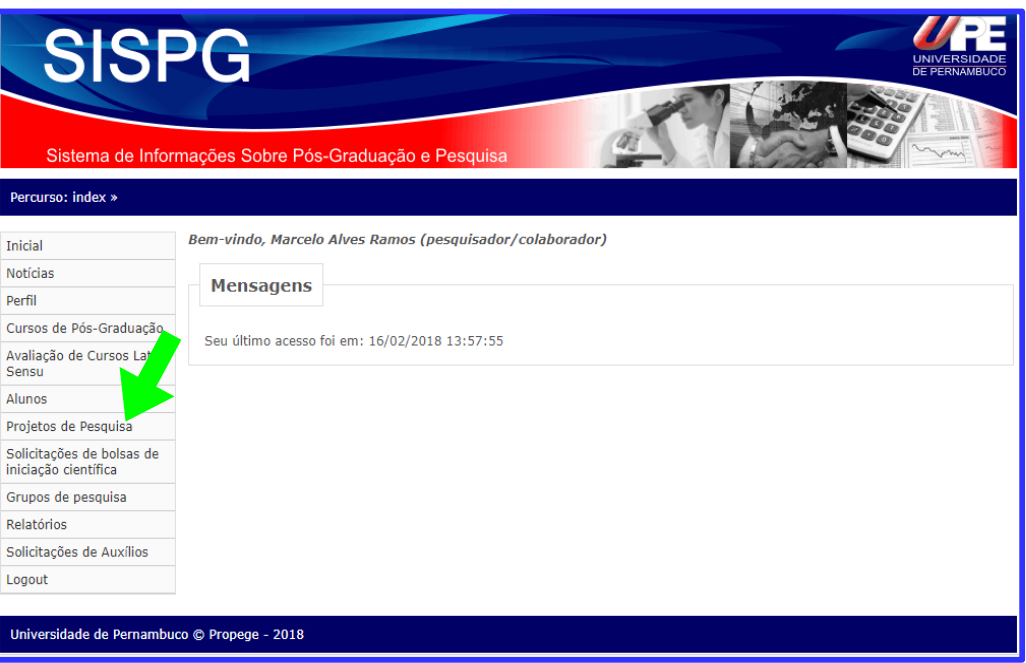

b) Em seguida clicar no item "*Adicionar*", localizado no canto superior direito da tela (ver Figura 4).

**Figura 4**

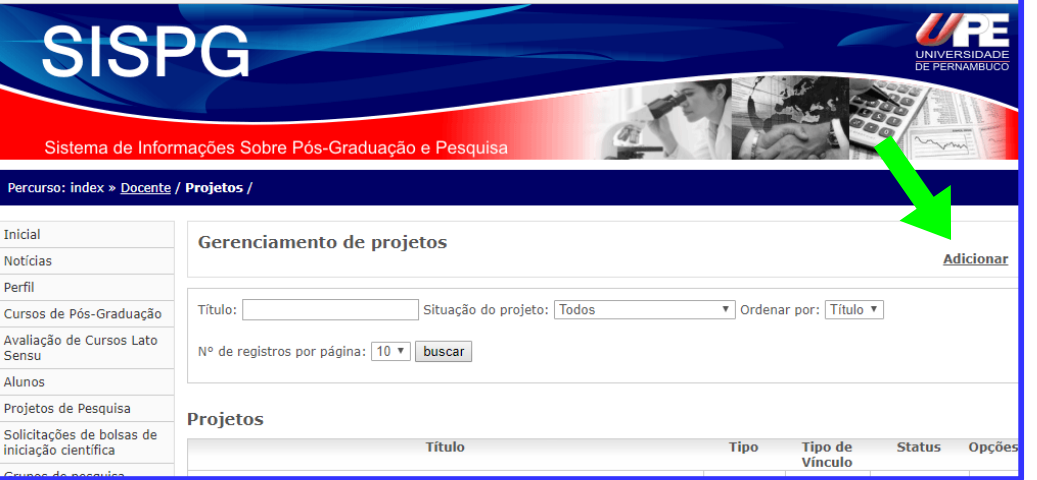

b) Ao abrir a tela de cadastro de um novo projeto, o docente deve ir para "*Tipo de Projeto*" e selecionar a opção "*Principal*". Logo após deve ser preenchido o

Página $14$ 

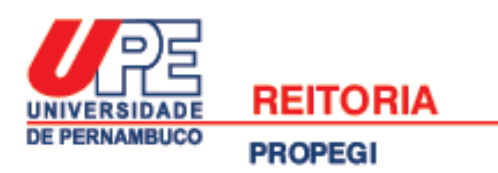

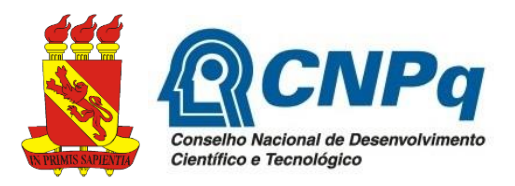

formulário, considerando as observações localizadas em cada item e seus limites de caracteres (ver Figura 5).

# **Figura 5**

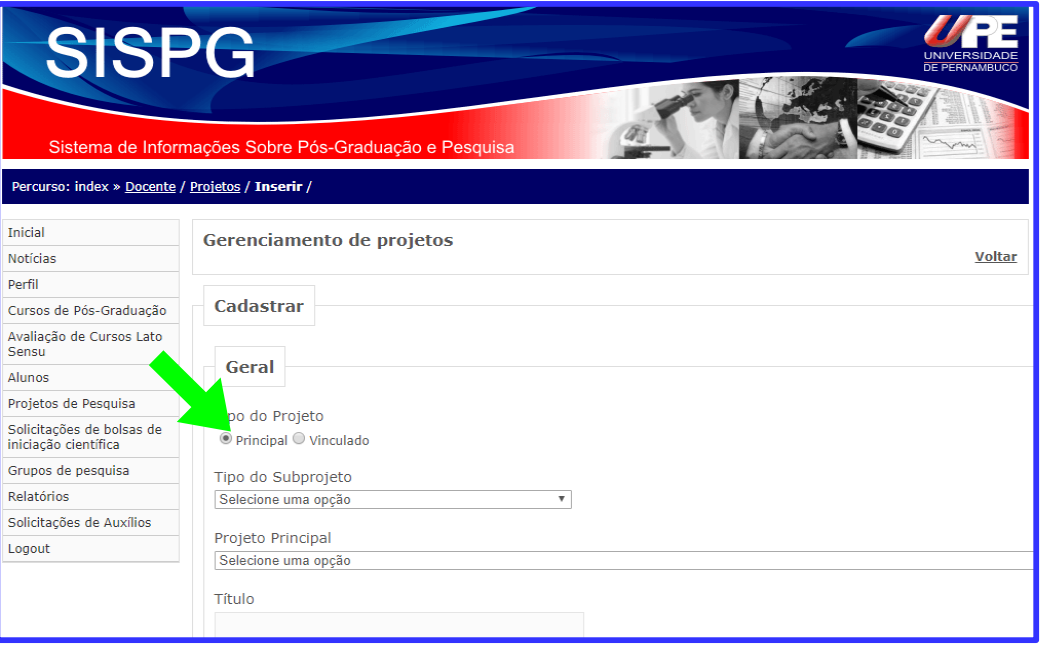

OBS: O status do projeto ficará pendente até ser homologado pelo Coordenador Setorial de Pós-Graduação e Pesquisa da Unidade de lotação do docente.

#### **3ª ETAPA: Cadastrar o Projeto de Iniciação Científica para o Ensino Médio**

Um projeto de iniciação científica não pode ser igual ao projeto principal, visto que, de forma geral, é um desdobramento menor deste. Nesse sentido, um único projeto principal em vigência pode ser suficiente para cadastrar vários pedidos de iniciação científica. Ainda vale destacar que um novo projeto de iniciação científica só poderá ser vinculado a um projeto principal cadastrado no SISPG, quando este último tiver sido homologado pela Coordenação Setorial de Pós-Graduação e Pesquisa da Unidade de lotação do docente.

Para cadastrar o projeto de iniciação científica que concorrerá ao edital, o docente deve seguir os caminhos apresentados nas letras (a) e (b) da 2ª etapa, e depois continuar o cadastro seguindo os passos abaixo:

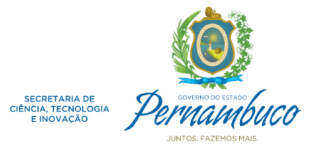

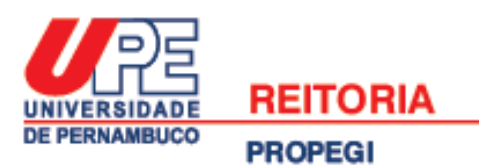

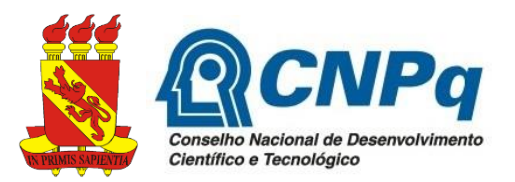

a) Ao abrir a tela de cadastro de um novo projeto, ir para: (i) "*Tipo de Projeto*" e selecionar a opção "*Vinculado*"; (ii) logo depois, em "*Tipo de Subprojeto*", marcar a opção "*Iniciação Científica*"; (iii) por fim, ir para "*Projeto Principal*" e selecionar qual o projeto principal (guarda-chuva) que o projeto de iniciação científica estará vinculado (ver Figura 6). Preencher o restante do formulário considerando as observações localizadas em cada item.

**Figura 6**

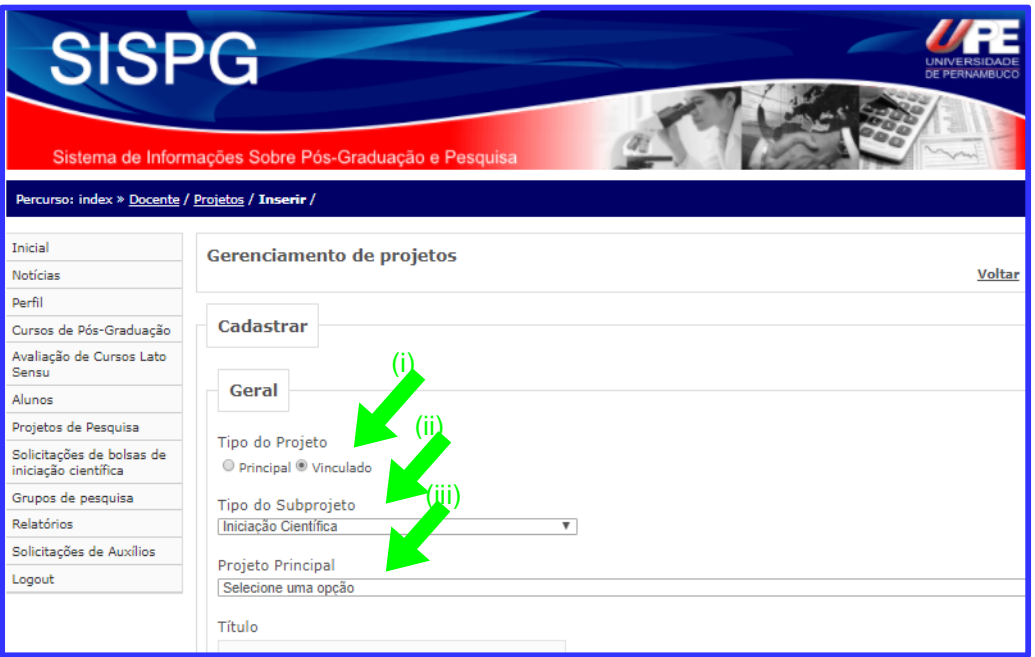

OBS: O status do projeto ficará pendente até ser homologado pelo Coordenador Setorial de Pós-Graduação e Pesquisa da Unidade de lotação do docente.

#### **4ª ETAPA: Cadastrar o estudante do ensino médio que concorrerá a bolsa**

Após a liberação do projeto de iniciação científica pelo Coordenador Setorial (etapa anterior), deve ocorrer o cadastro do discente que irá concorrer ao edital. Este cadastro pode ser feito pelo próprio estudante, ou então por seu orientador<sup>6</sup>.

<sup>1</sup> <sup>6</sup> Para que o orientador possa fazer esse cadastro, é preciso ter os seguintes dados dos estudantes (exigência do SISPG): a) Nome completo; b) Data de nascimento; c) Sexo; d) País de nascimento; e) CPF; f) Identidade; g) Órgão emissor; h) E-mail; i) Endereço; j) Contato telefônico; k) Link do Currículo lattes.

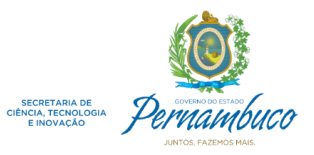

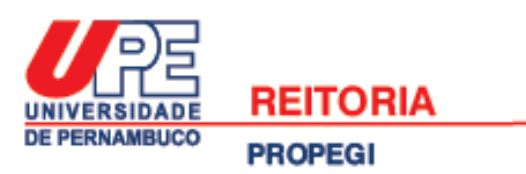

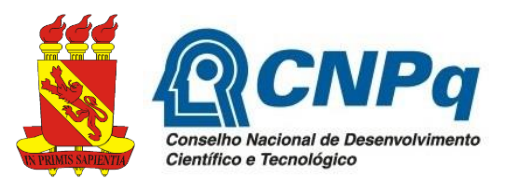

Para realização do cadastro do estudante, deve-se abrir a página do SISPG e clicar em "*Alunos, façam seu cadastro aqui*" disponível na página inicial do site (ver Figura 7).

# **Figura 7**

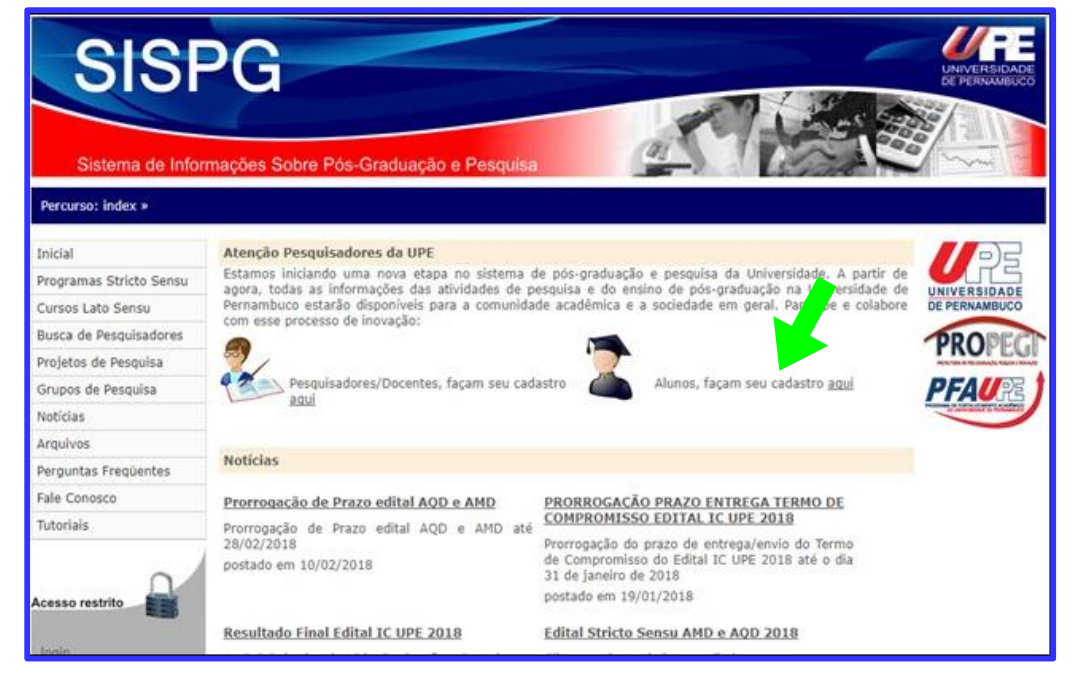

OBS: O cadastro do discente ficará pendente até ser homologado pelo Orientador.

Durante esse preenchimento, é importante estar atento a alguns pontos específicos, visto que o SISPG não foi criado para receber o cadastro de estudantes do ensino médio e sofreu poucas alterações para poder se ajustar a este edital:

- (i) Em "*Unidade setorial*", selecionar a unidade do docente da UPE responsável pela orientação da proposta (ver Figura 8);
- (ii) Em "*Nível do curso*", selecionar "*Ensino Médio*";
- (iii) Em "*Curso*", selecionar "*Ensino Médio*" novamente;
- (iv) Em "*Orientador*", selecionar o nome do docente da UPE responsável pela orientação do projeto;
- (v) Em "*Projeto*", selecionar o projeto de iniciação científica (projeto vinculado) que fará parte;
- (vi) Em "*Data de Ingresso no Curso*", apresentar uma data com seis dígitos referente a entrada do aluno no ensino médio (Exemplo: 01/02/17);
- (vii) Em "*Tipo de Discente*", selecionar "*Candidato a bolsa*";

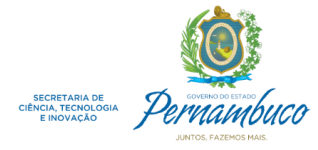

 $\Gamma$ eniga $\epsilon$ 

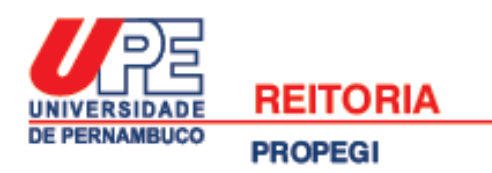

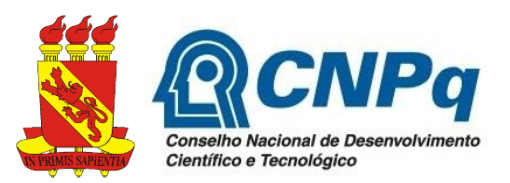

- (viii) Em "*Coeficiente de rendimento*", apresentar um número qualquer, já que não se aplica ao ensino médio, tampouco será considerado na seleção das propostas;
- (ix) Em "*Número de reprovações*", apresentar um número qualquer, já que não se aplica ao ensino médio, tampouco será considerado na seleção das propostas;
- (x) Em "*Número de reprovações recuperadas*", apresentar um número qualquer, já que não se aplica ao ensino médio, tampouco será considerado na seleção das propostas.

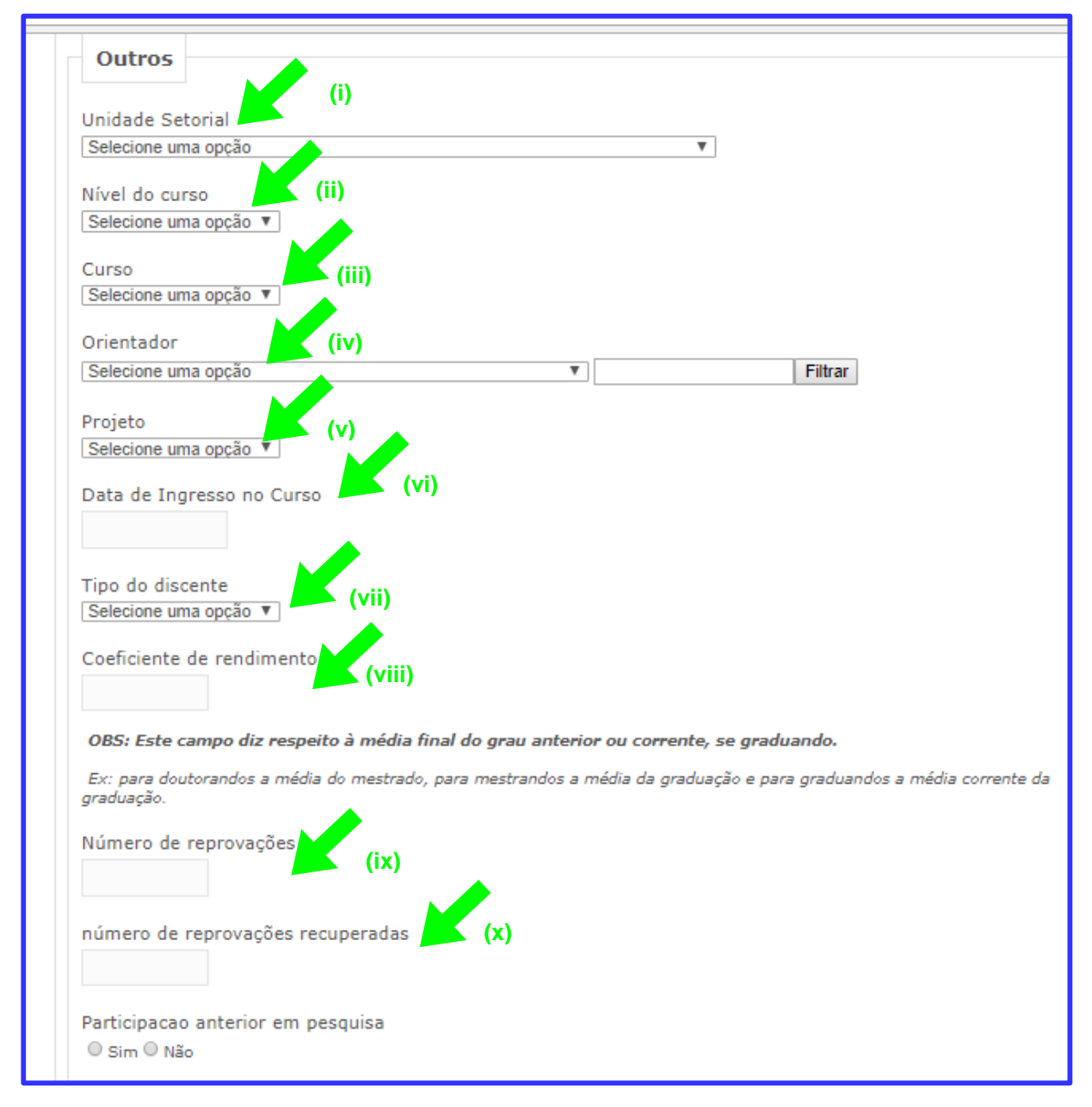

**Figura 8**

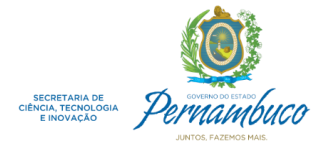

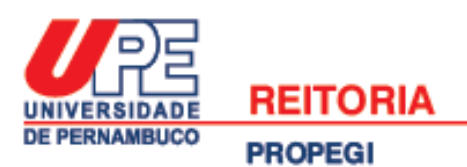

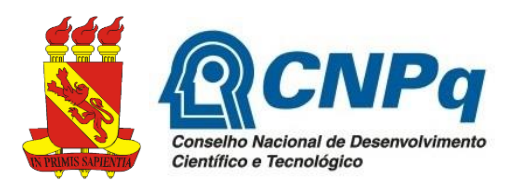

#### **5ª ETAPA: Solicitar Bolsa de Iniciação Científica**

Esta é a última etapa, por isso antes de ser iniciada o docente deve ter certeza de que o projeto principal (projeto guarda-chuva) e o projeto vinculado (projeto da iniciação científica) foram cadastrados no SISPG e homologados pela Coordenação Setorial de Pós-Graduação e Pesquisa da sua Unidade de lotação. O docente deve certificar-se, também, se o estudante de ensino médio que concorrerá à bolsa está cadastrado no SISPG, e se foi validada a sua inscrição no sistema.

a) Para fazer a solicitação da bolsa de iniciação científica, o docente deve clicar na chamada do edital, que durante o período de inscrição ficará em destaque na página inicial do SISPG, e poderá ser facilmente visualizada quando o docente realizar o login no sistema (ver Figura 9).

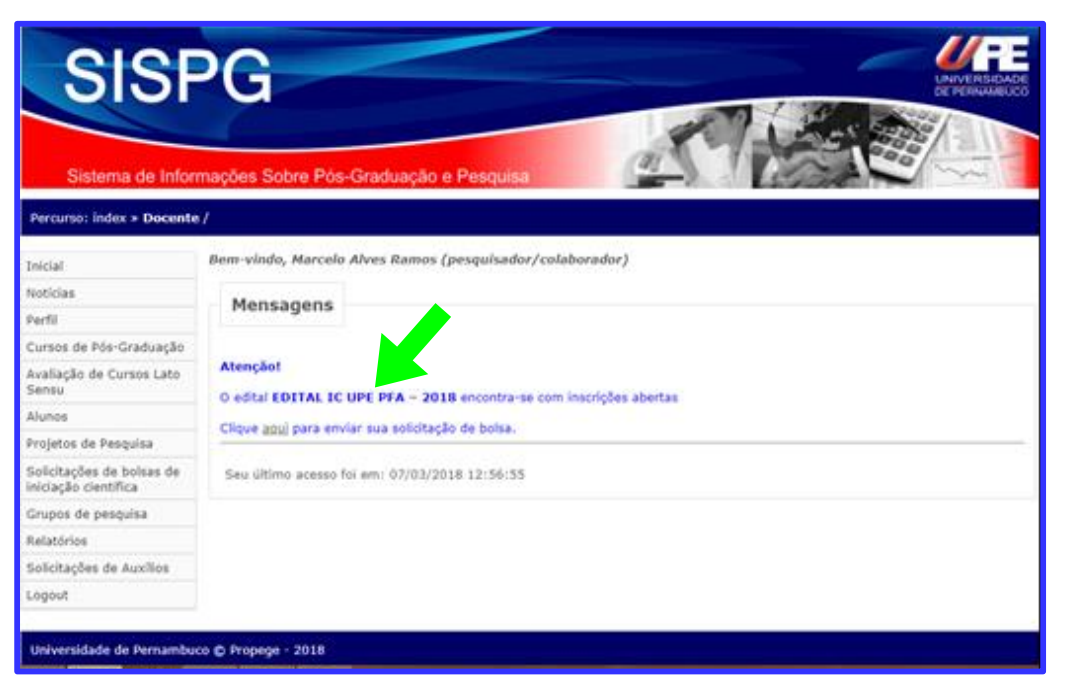

**Figura 9**

b) Em seguida, clicar em "*Solicitar Bolsa de Iniciação Científica*" disponível no canto superior direito da tela (ver Figura 10).

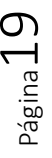

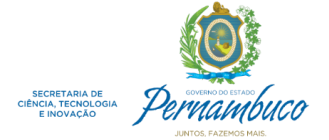

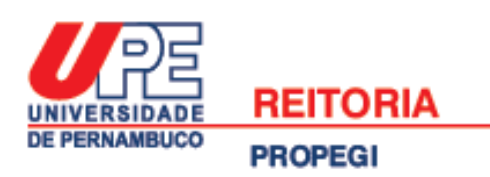

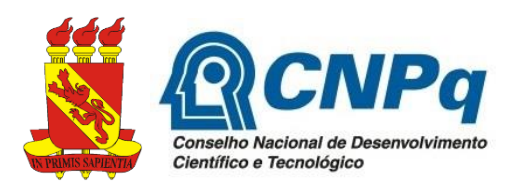

**Figura 10**

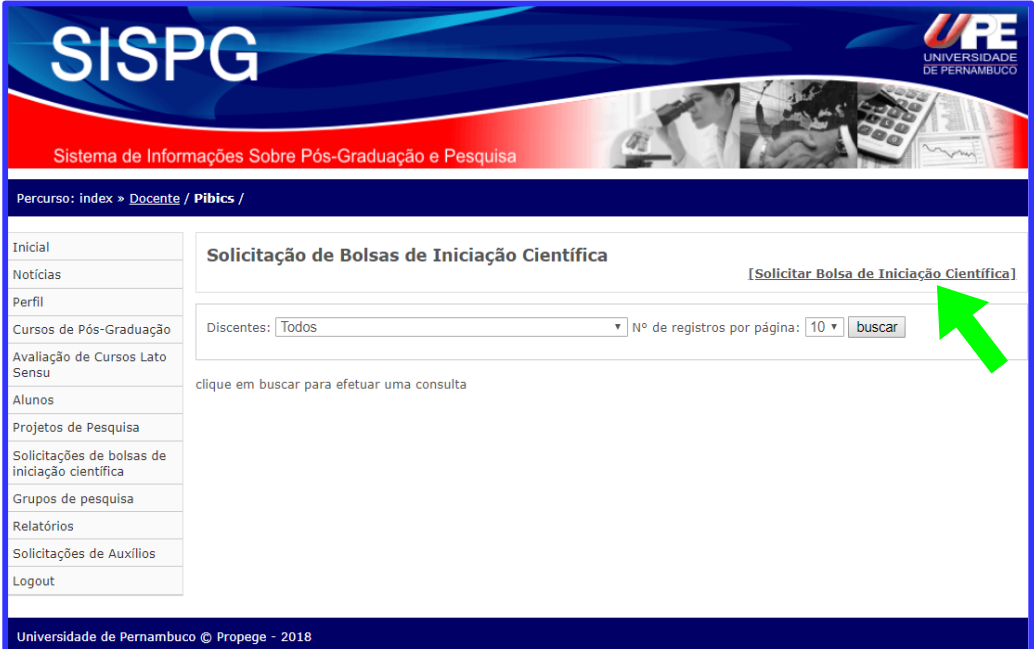

c) Para finalizar a solicitação, deve ser preenchido o formulário selecionando: (i) o nome do projeto de Iniciação Científica que foi previamente cadastrado (projeto vinculado) e (ii) o nome do discente candidato a bolsa. Em seguida, onde tem (iii) "*Histórico do discente atualizado*", anexar a declaração de matrícula do estudante assinada pela Direção da Escola e (iv) documento do comitê de ética (caso seja aplicável) (ver Figura 11). Estes documentos devem ser legíveis e estar no formato PDF (até 1MB cada).

Página 2

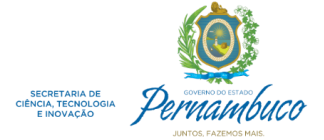

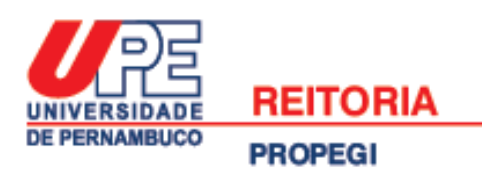

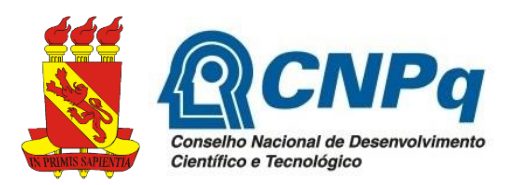

#### **Figura 11**

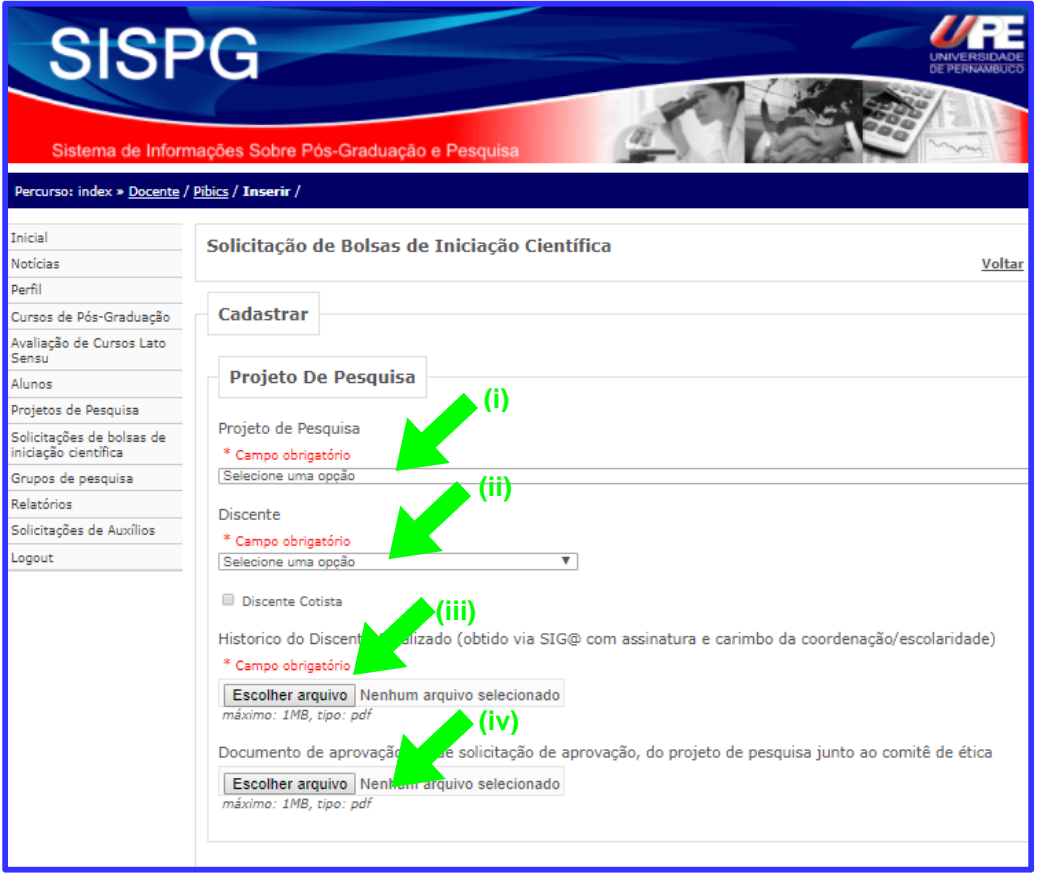

Se, após a leitura deste guia, ainda houver dificuldades de concluir a solicitação de bolsa de iniciação científica, o docente deve entrar em contato com a Coordenação Setorial de Pós-Graduação e Pesquisa de sua Unidade de lotação, para tirar dúvidas.

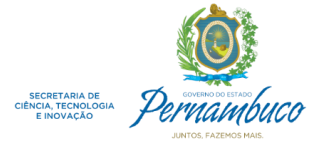

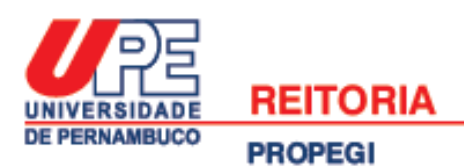

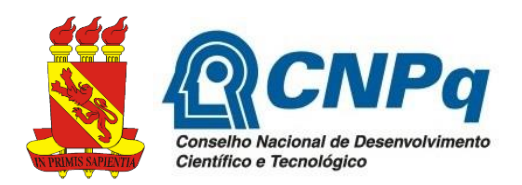

#### **ANEXO 2**

#### **Critérios de avaliação das propostas**

A nota final do processo avaliativo será composta por dois fatores, seguindo os critérios estabelecidos no edital: a) Produção Intelectual do orientador (PI) e b) Qualidade do Projeto apresentado ao edital (QP). A nota máxima possível no processo avaliativo é de 100 pontos, sendo 50 pontos relativos à PI e 50 pontos relativos a QP.

1) A produção intelectual (PI) é calculada usando como referência as produções qualificadas no período 2014 até a data de encerramento de submissões de propostas neste edital. Mudanças realizadas no Currículo Lattes após esse período não serão contabilizados no cálculo da PI. No caso de artigos científicos, serão considerados apenas os que estiverem efetivamente publicados, não sendo válidos os que foram submetidos ou estiverem aceitos para publicação. A PI será calculada da seguinte forma:

*PI=*10*NA*1 + 8*NA*2 + 6*NB*1 +4*NB*2 + 2*NB*3-*B*5 + 2*NCONF* + 4*NLIVROS* + 2*NCAP* \_ *LIVROS* + 4*NPatente*

Onde: *NA1*, *N<sup>A</sup>*2, *N<sup>B</sup>*1, *N<sup>B</sup>*2, *N<sup>B</sup>*3-*B*<sup>5</sup> correspondem ao número de artigos em periódicos no estrato A1, A2, B1, B2, e B3 a B5, respectivamente. *NCONF* corresponde ao número de artigos completos publicados em anais de conferências. *NLIVROS* e *NCAP*\_*LIVROS* correspondem, respectivamente, ao número de livros e capítulos de livros publicados. *NPatente* corresponde ao número de patentes.

2) A Qualidade do Projeto apresentado ao edital (QP) é calculada pela fórmula:

$$
QP = INT + OBJ + MET + RES + REL
$$

Onde *INT* é uma nota atribuída à introdução do projeto e está no intervalo de 0 a 10, *OBJ* é uma nota atribuída aos objetivos do projeto e está no intervalo de 0 a 10, *MET* é uma nota atribuída à metodologia do projeto e está no intervalo de 0 a 10,*RES* é uma nota atribuída aos resultados esperados do projeto e está no intervalo de 0 a 10, *REL* é uma nota atribuída à relevância do projeto e está no intervalo de 0 a 10.

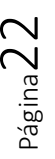